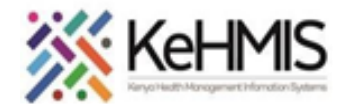

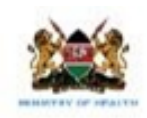

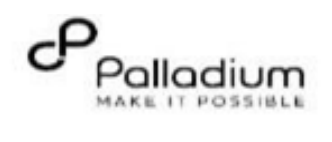

## **How to use KenyaEMR Alcohol and Drug Abuse Screening Form**

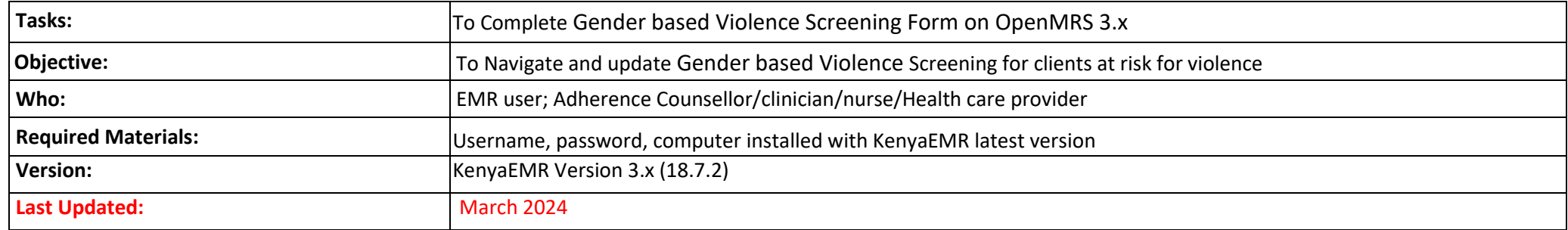

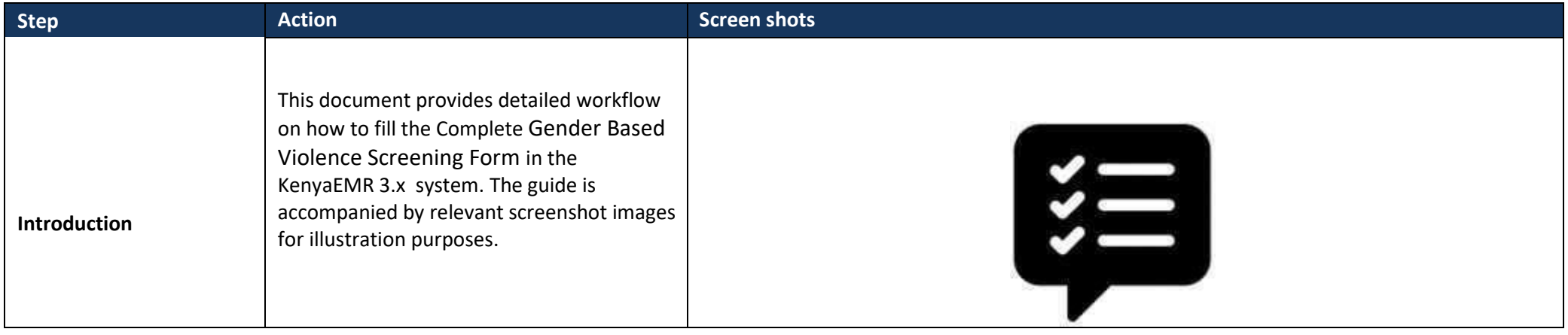

1

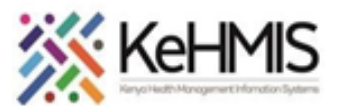

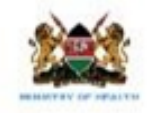

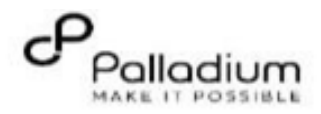

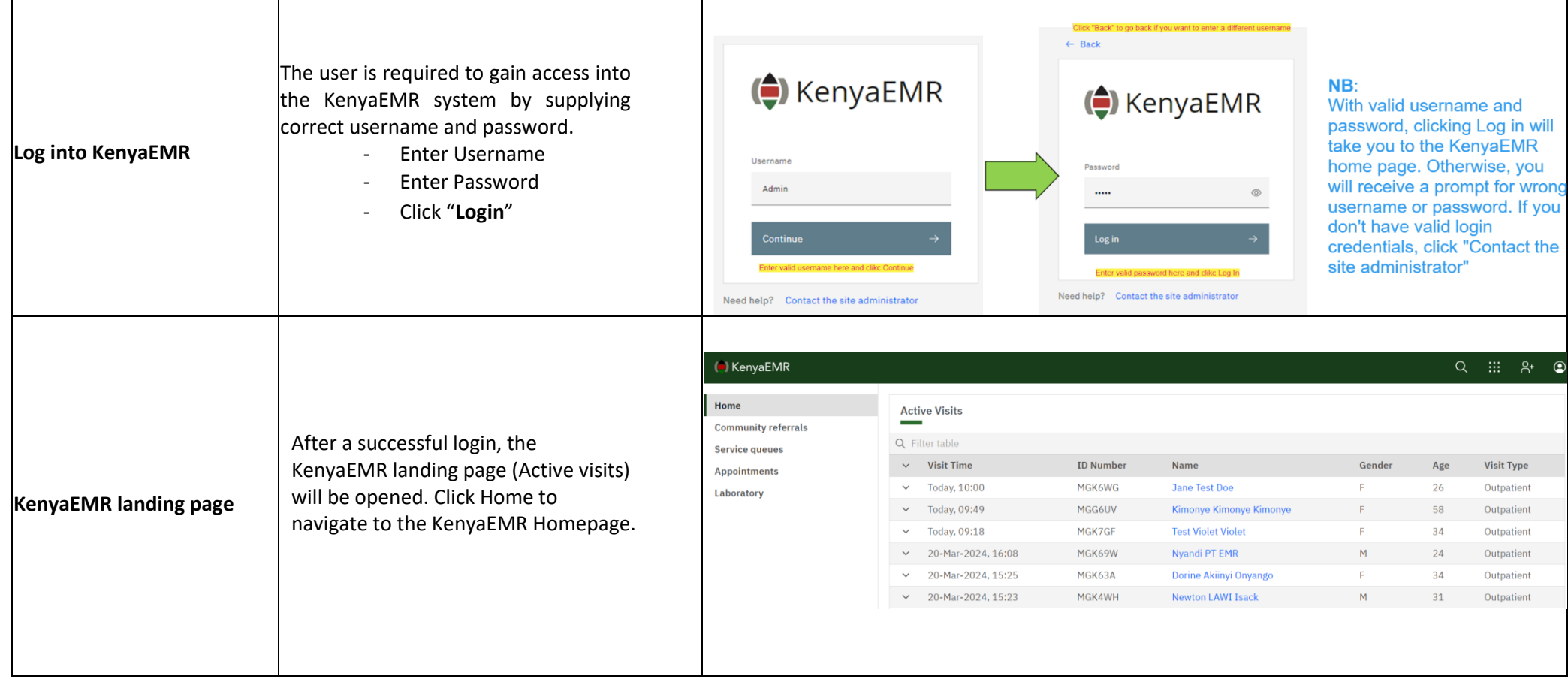

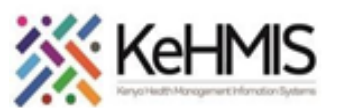

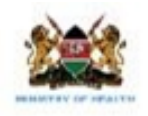

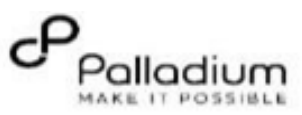

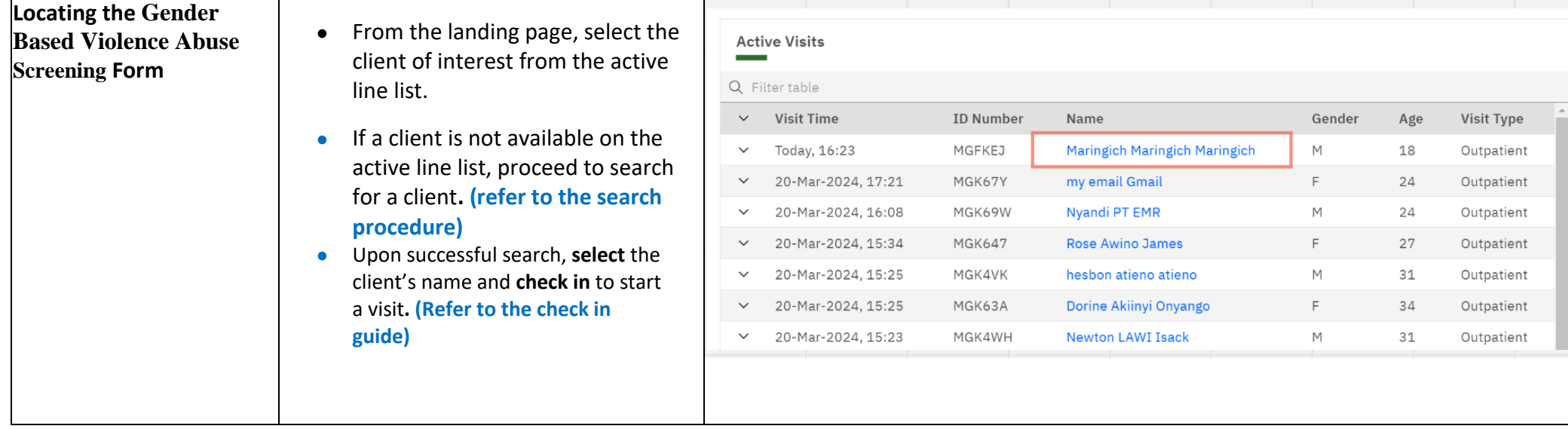

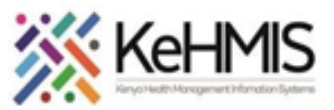

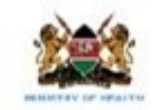

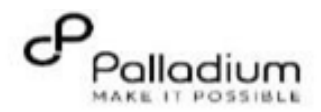

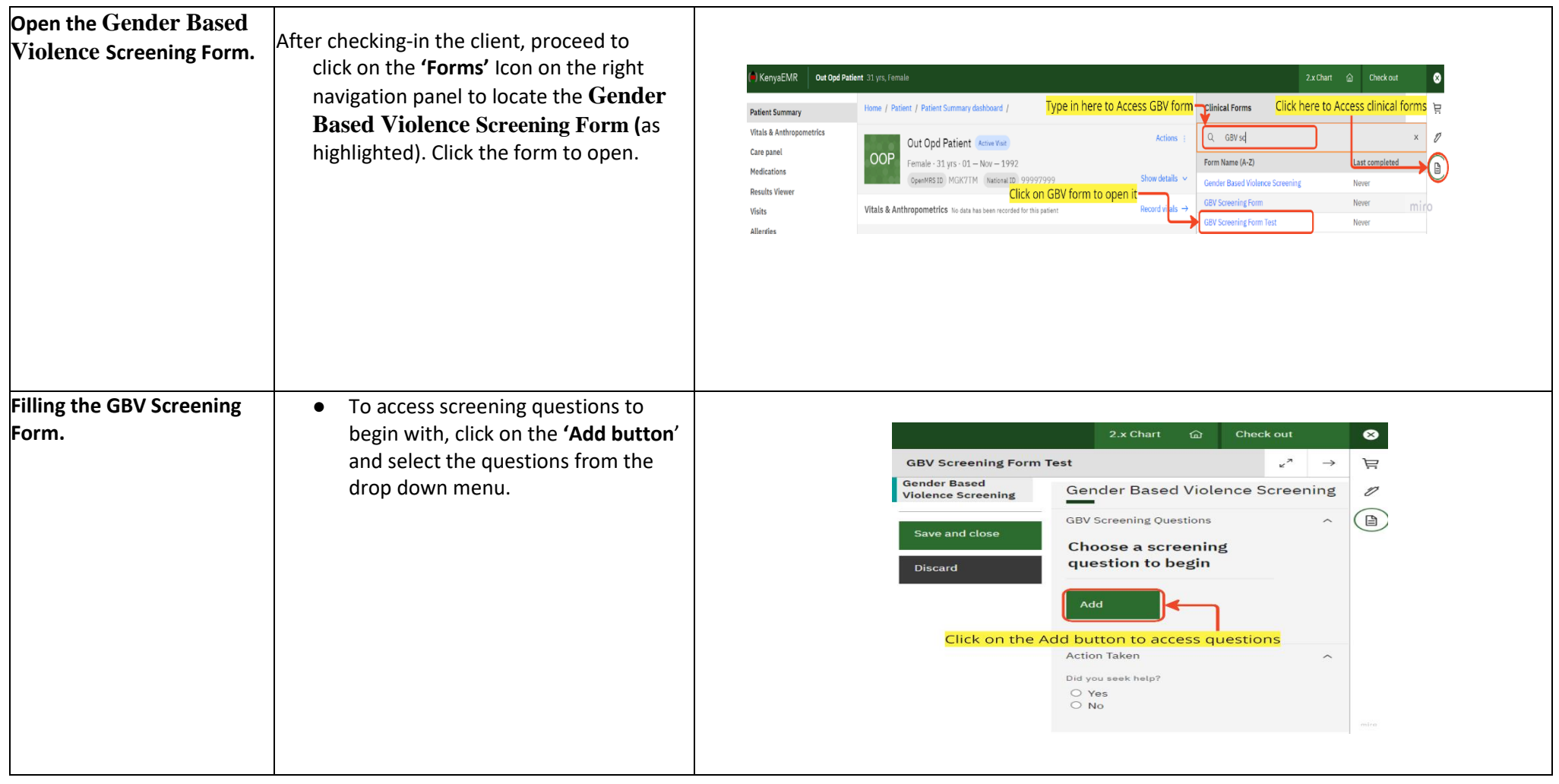

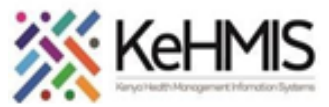

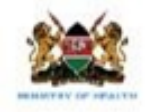

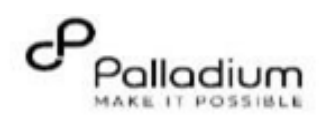

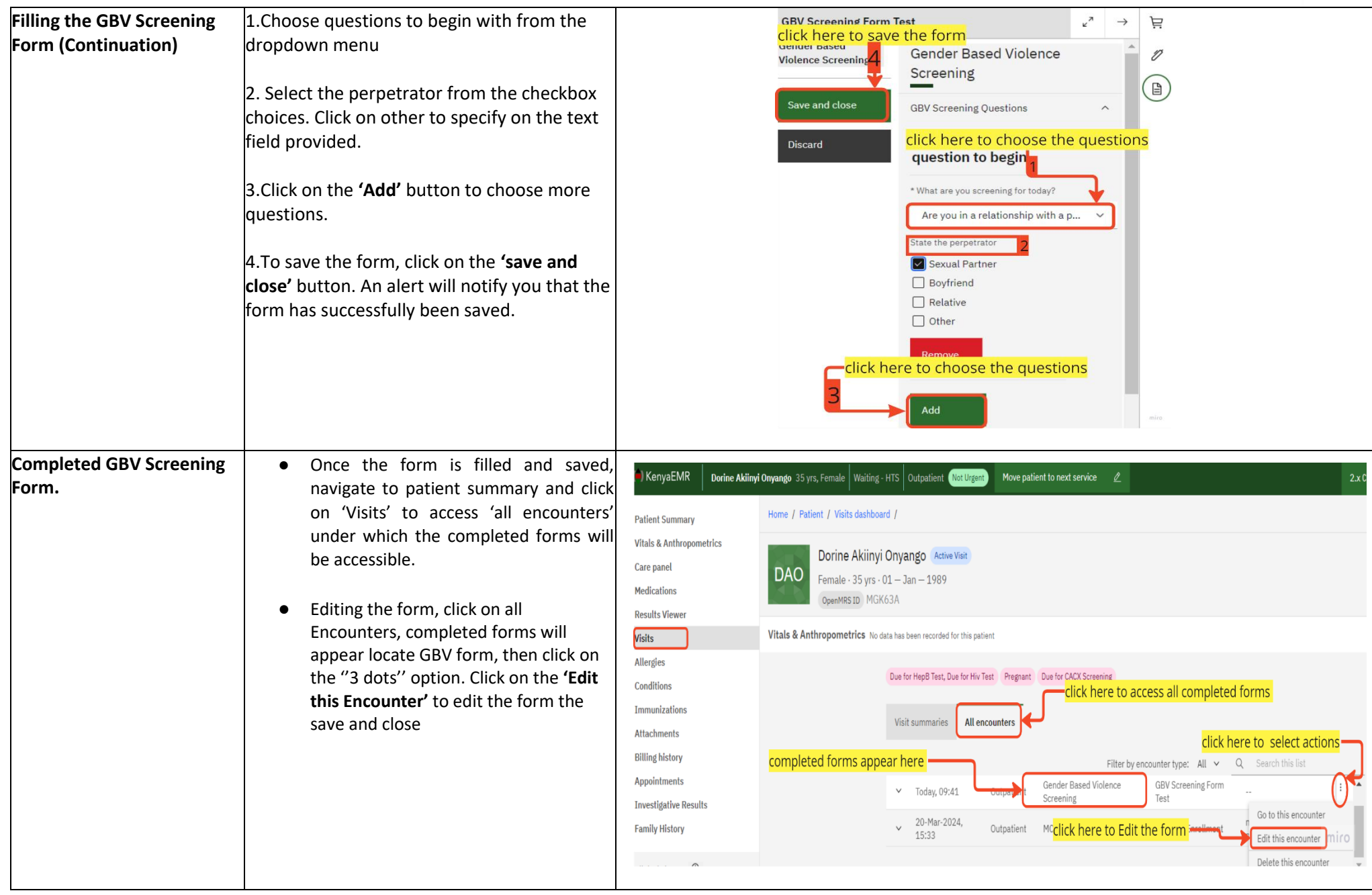